# **MJ Lighting Source Co.,Ltd**

website:http://www.mjlightingled.com/Alice:wangzuxia2010@hotmail.com Mobile :0086-13534016771

## **Specification for DMX512**

**Pictures:**

Pictures of DMX512 Controller

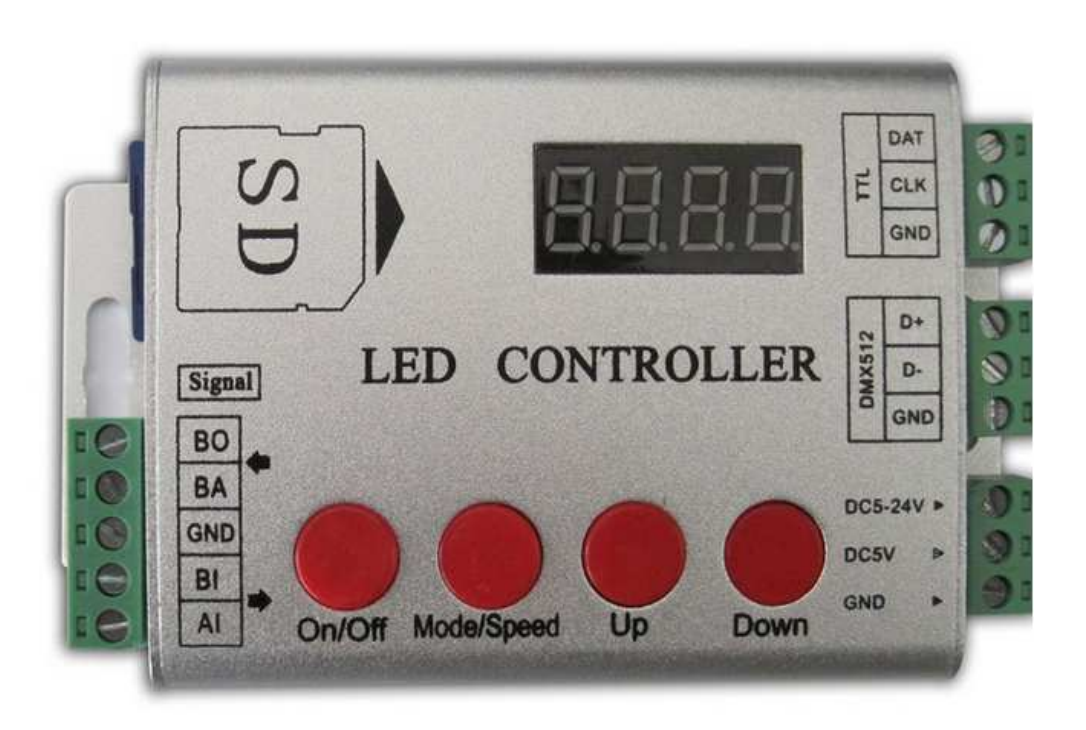

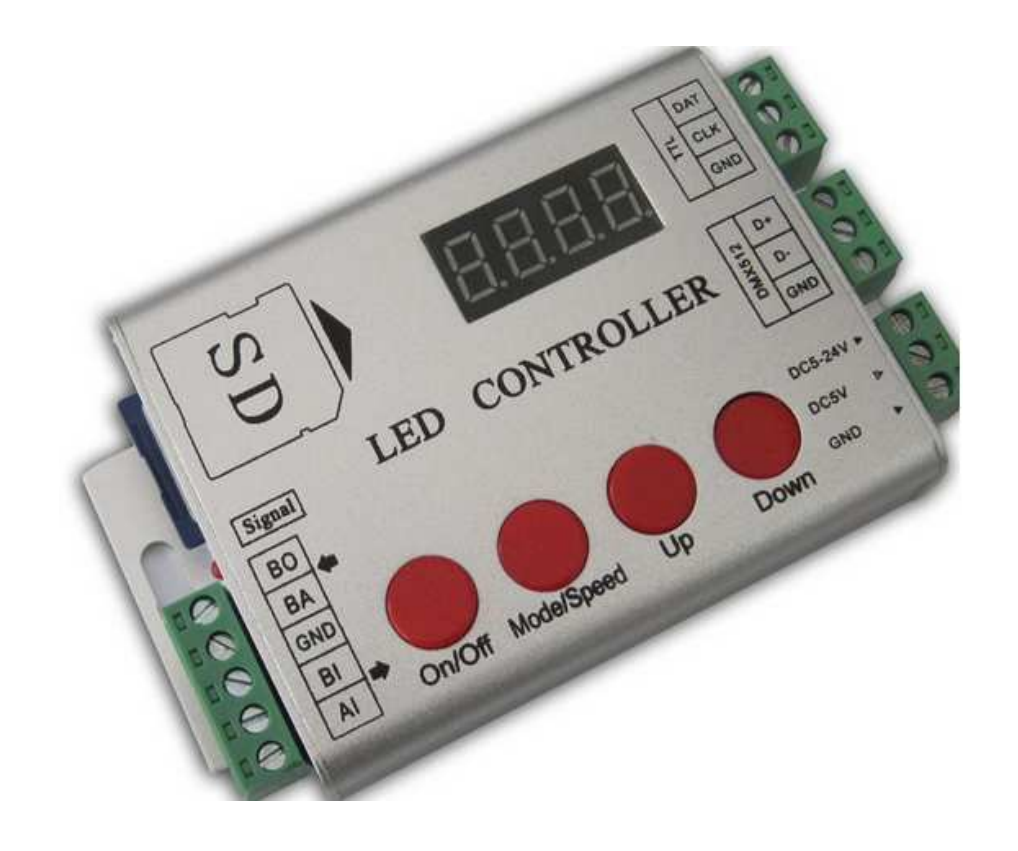

#### **Features:**

1.One port controls maximum 2048 pixels

2. There are 102 kinds of patterms internal, SD also supported

- 3.Under SD state, it is available to choose the patterm and speed internal.
- 4.Multiple controllers can be cascade, and synchronization signal can't be over 50 meters.
- 5.Distance between control and light no longer than 15meters.

6.Voltage: 5V/DC5-24V

7. Once turned on, it will check whether there is SD card automatically, If there is, it will use the patterm in SD, Otherwise, will use the patterms internal the controllers

#### **IC Supported**

TM1803,TM1804,TM1913,TM1809, TM1812, TM1914,TM1829,UCS2903,UCS2909,UCS2912 UCS1903,UCS1909,UCS1912,WS2801,WS2812 WS2811 LDP6803,LDP8806,LDP1109,D705,SM16716,SM16726,16703,DMX512,APA102

#### **Multiple controllers cascade**

Multiple controllers cascade, connect picture.

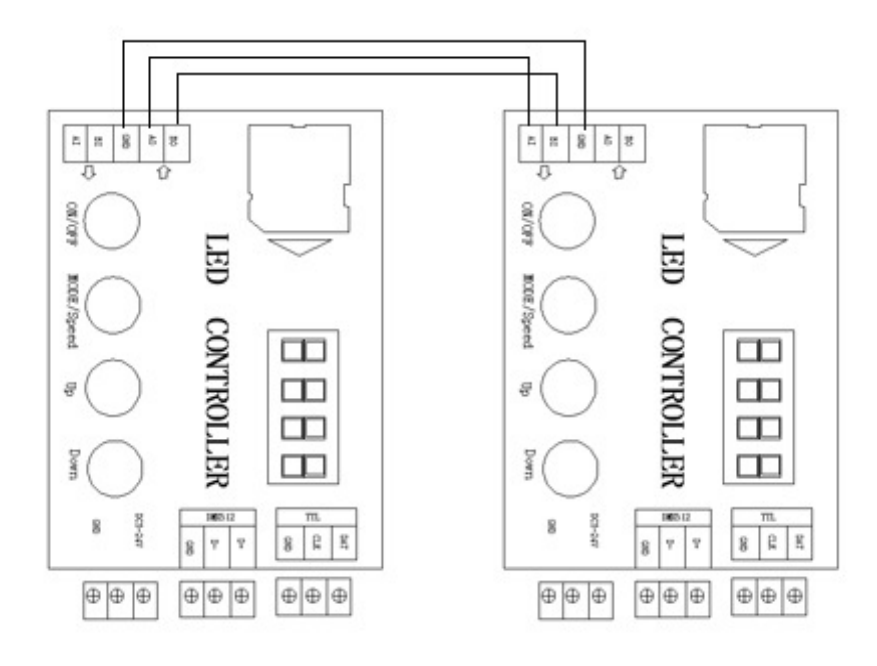

#### **How to use**

#### **1.Choose the right IC.**

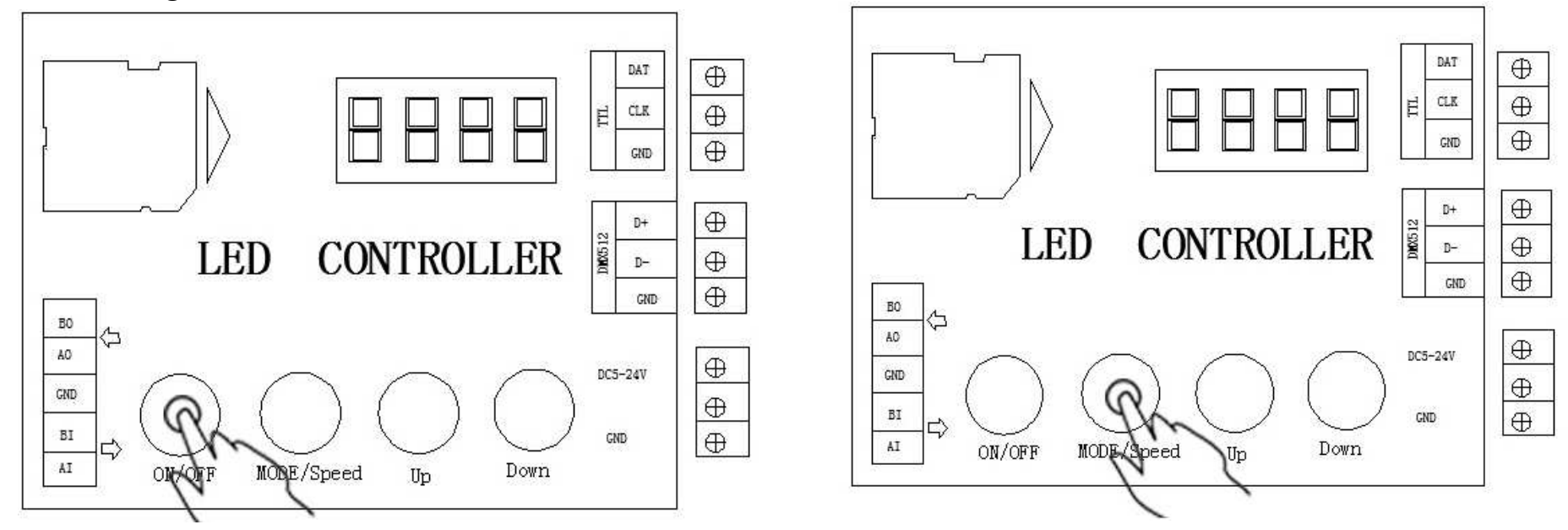

Press ON/OFF, When it display OFF, Then press MODE/Speed to choose the IC mode. After doing it, Press ON/OFF to quit out.

#### **2. Setting Pixel quantity**

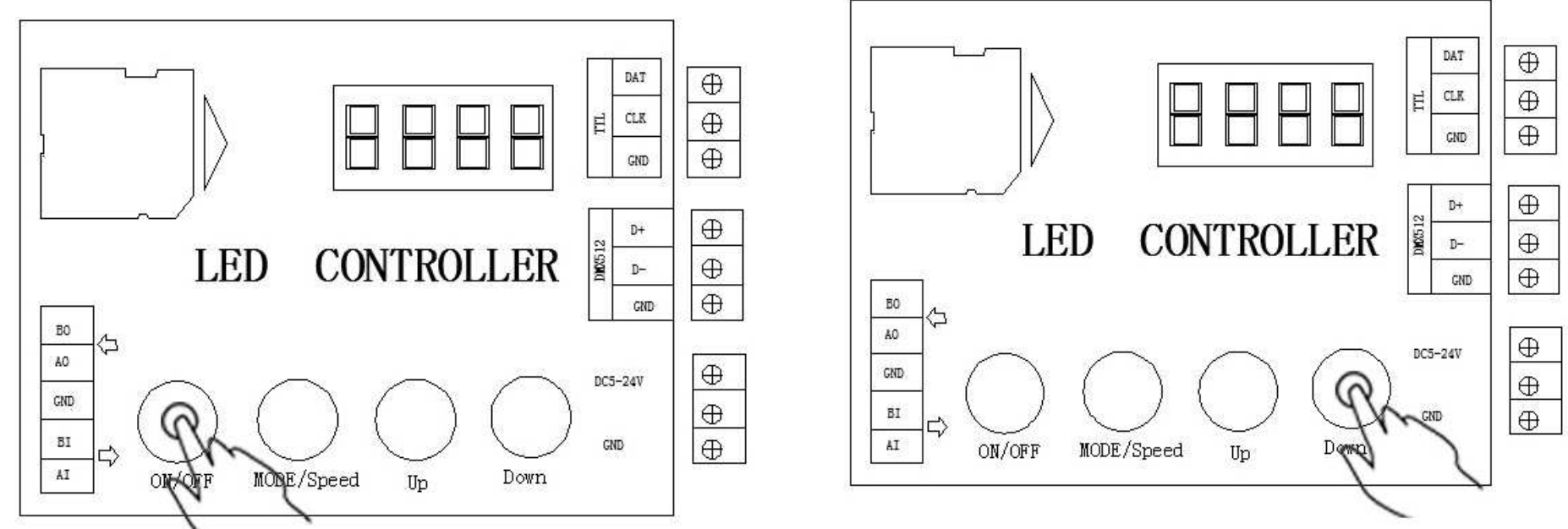

Press ON/OFF, When it display OFF, Then press UP/DOWN to setting the quantity. After doing it, Press ON/OFF to quit out.

### **Package**

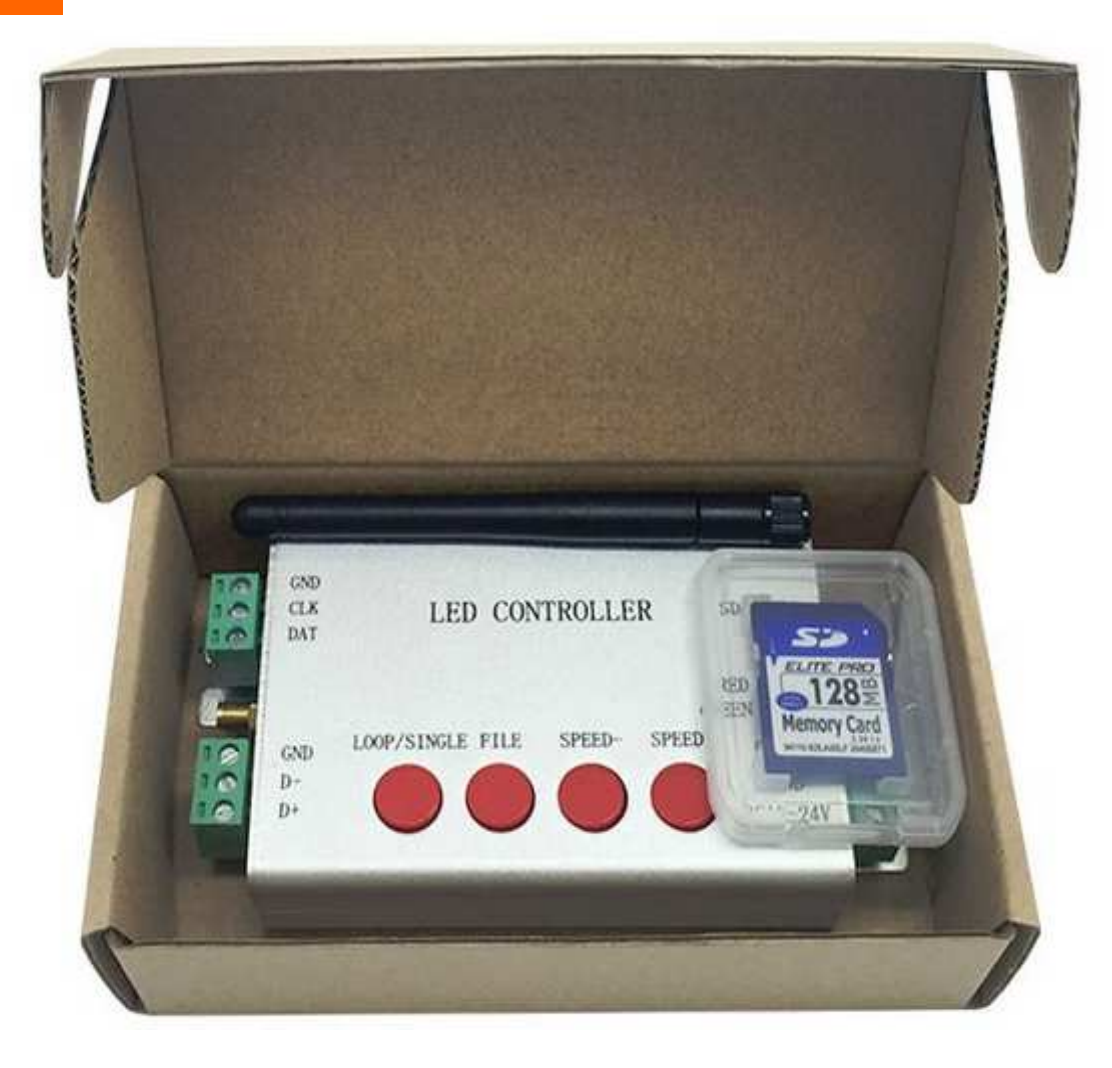